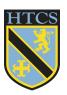

## **High Tunstall College of Science Curriculum Intent**

| Topic: | Principles of Computer Science         | Year: | 10 | Half Term: | 4 |
|--------|----------------------------------------|-------|----|------------|---|
|        | Topic 3: Computers                     |       |    |            |   |
|        | Operating Systems and Utility software |       |    |            |   |

|                                                                                                    | Progress |   |   |
|----------------------------------------------------------------------------------------------------|----------|---|---|
| Key Ideas                                                                                                    | R        | Α | G |
| I can describe the role of the operating system in a computer system                                                                    |          |   |   |
| I can identify tasks carried out by an operating system                                                                                 |          |   |   |
| I can describe how the OS organises files and allocates space on a hard drive                                                           |          |   |   |
| I can construct an expression to calculate the number of blocks/sectors of space on a hard drive needed to store a file of a given size |          |   |   |
| I can describe how file permissions are used to control access to files                                                                 |          |   |   |
| I can select an appropriate level of file access (read, write, delete, none) for a user                                                 |          |   |   |
| I can describe how an OS uses scheduling to give each active process a share of CPU time                                                |          |   |   |
| I can describe the features of the round-robin scheduling algorithm                                                                     |          |   |   |
| I can describe how the OS uses a paging algorithm to swap programs in and out of the main memory                                        |          |   |   |
| I can define what is meant by the term 'peripheral'                                                                                     |          |   |   |
| I can describe how the OS uses drivers to communicate with and manage peripherals                                                       |          |   |   |
| I can explain the purpose of a user interface and describe the features of a user interface                                             |          |   |   |
| I can define what is meant by the term 'access control'                                                                                 |          |   |   |
| I can describe commonly used methods of authentication                                                                                  |          |   |   |
| I can select suitable access rights for specified individuals                                                                           |          |   |   |
| I can define what is meant by the term 'utility software'                                                                               |          |   |   |
| I can identify different types of utility software                                                                                      |          |   |   |
| I can describe the purpose of different types of utility software                                                                       |          |   |   |
| I can select which utility software tool to use for a particular task                                                                   |          |   |   |

| Lesson     | Learning Focus                                                                                                    | Assessment                | Key words                                                                                                    |
|------------|----------------------------------------------------------------------------------------------------|---------------------------|----------------------------------------------------------------------------------------------------|
| 1<br>(P19) | Describe the role of the operating system in a computer system  Identify tasks carried out by an operating system                                                                                                    | OneNote work<br>Socrative | Computer system, Device<br>Drivers, File Management,<br>Operating System, Peripheral<br>Management, Process and<br>Memory Management,<br>Software, User Interface |
| 2<br>(P20) | Describe how the OS organises files and allocates space on a hard drive  Construct an expression to calculate the number of blocks/sectors of space on a hard drive needed to store a file of a given size  Describe how file permissions are used to control access to files | OneNote work<br>Socrative | Access permissions, Blocks,<br>Delete, Directories, Execute,<br>Files, Permissions, Read,<br>Sector, Space, Sub-directories,<br>Write                             |

| 3<br>(P21) | Select an appropriate level of file access (read, write, delete, none) for a user  Describe how an OS uses scheduling to give each active process a share of CPU time  Describe the features of the round-robin scheduling algorithm  Describe how the OS uses a paging algorithm             | OneNote work<br>Socrative                    | CPU, First In First Out (FIFO),<br>Memory, Multitasking, Paging<br>algorithm, Processes, RAM,<br>Round-robin, Scheduling,<br>Shortest job first, Virtual<br>Memory                                                     |
|------------|----------------------------------------------------------------------------------------------------|----------------------------------------------|----------------------------------------------------------------------------------------------------|
| 4<br>(P22) | to swap programs in and out of the main memory  Define what is meant by the term 'peripheral'  Describe how the OS uses drivers to                                                                                                    | OneNote<br>Socrative                         | Authentication, Biometrics,<br>Command Line Interface (CLI),<br>Drivers, File management,                                                                                                    |
|            | communicate with and manage peripherals  Explain the purpose of a user interface and describe the features of a user interface  Define what is meant by the term 'access control'  Describe commonly used methods of authentication  Select suitable access rights for specified individuals. |                                              | Graphical User Interface (GUI),<br>Menu-driven Interface, One-<br>off codes, Operating system,<br>Password, Peripheral<br>management, Process<br>management, User control,<br>User Interface (UI), User<br>management, |
| 5<br>(P23) | Define what is meant by the term 'utility software'  Identify different types of utility software  Describe the purpose of different types of utility software  Select which utility software tool to use for a particular task                                                               | OneNote work<br>Socrative                    | Archiving, Backup, Compression, Disk clean up, Disk defragmentation, File repair/recovery, Management task, Maintenance, Performance, Recovery, Utility software,                                                      |
| 6<br>(P24) | Revision lesson<br>All of the above                                                                                                    | Evidence in Teams<br>End of topic assessment | All of the above                                                                                                    |
| 7<br>(P24) | End of topic Assessment                                                                                                    | End of topic assessment                      | All of the above                                                                                                    |
| 8<br>(P24) | Assessment feedback lesson                                                                                                    | Evidence in Teams                            | All of the above                                                                                                    |